# **Табличные информационные модели.**

**УМК по информатики Босова Л.Л., 7 класс. Выполнила: Сахарова М.А., учитель информатики и ИКТ, МОУ Мишелевской СОШ № 19.**

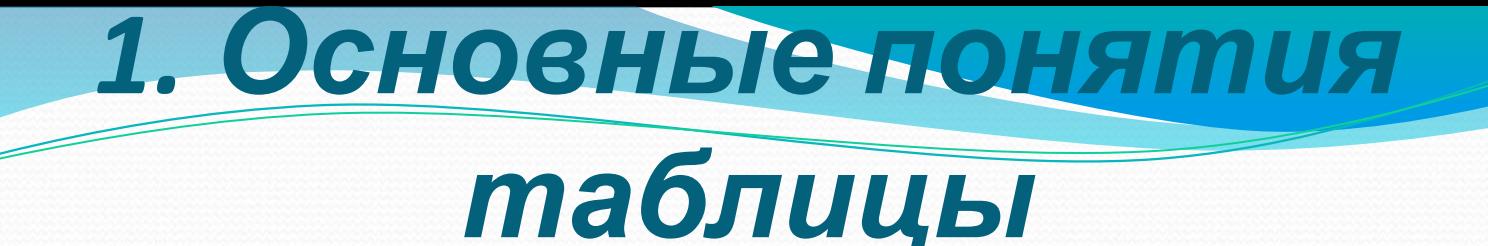

**Таблица** — универсальное средство представления информации. В таблице может содержаться информация о различных свойствах объектов, об объектах одного класса и разных классов, об отдельных объектах и группах объектов.

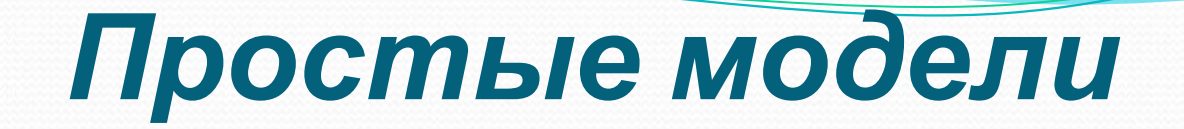

#### **Правильно оформленная таблица имеет структуру:**

*Номер таблицы*

*Общий заголовок таблицы*

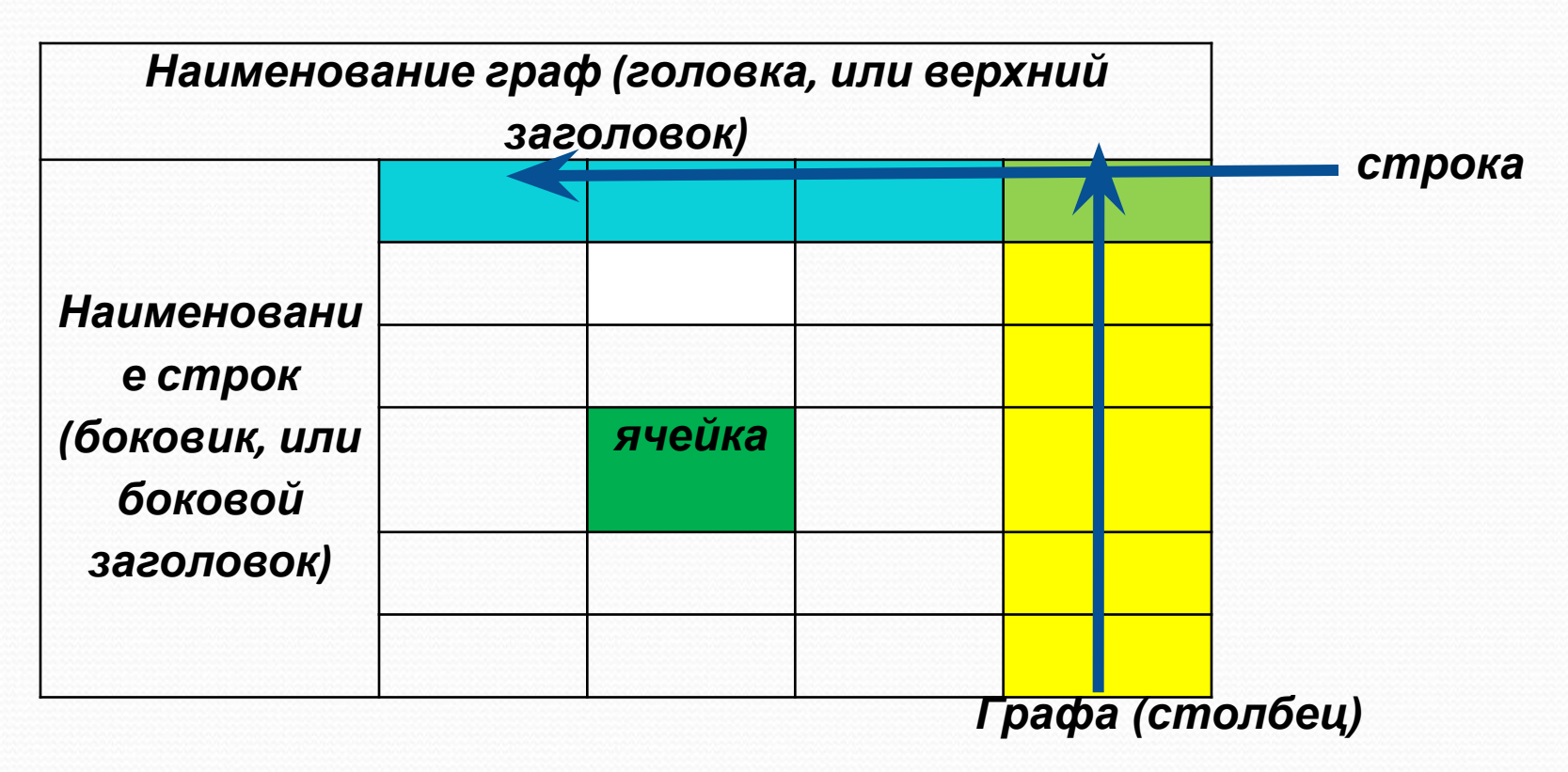

**Таблица 1.**

### *Домашняя библиотека*

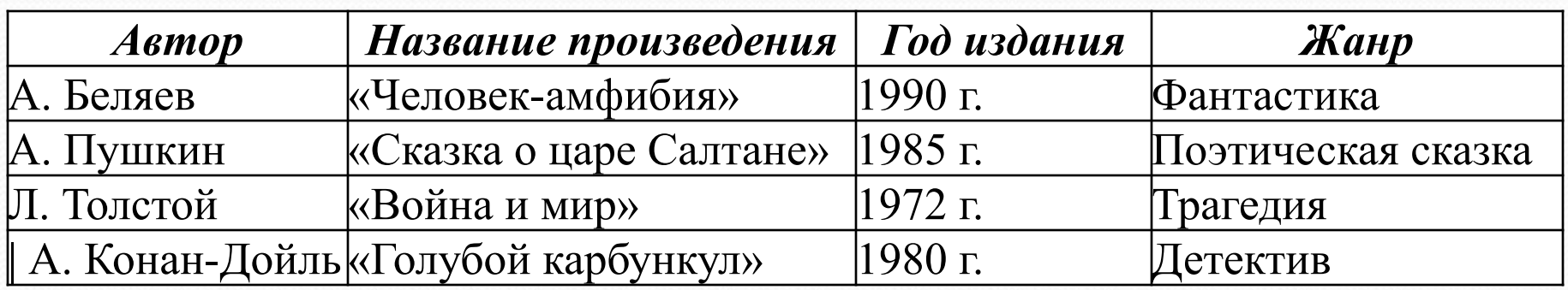

Объект — это то, о чем идет речь.

**Пример** 

**Класс объектов** — множество объектов,

объединенных какими-то общими свойствами.

Свойства — характеристики, признаки объекта.

У каждого свойства есть название и значение.

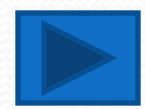

Укажем вышеприведенные понятия для таблицы «Домашняя библиотека».

- 1. В таблице идет речь о классе объектов о книгах домашней библиотеки.
- **2. Свойства** автор, название, год издания, жанр.
- **3. Значения свойств:** 
	- $\bullet$  автор: А. Беляев, А. Пушкин, ...
	- название: «Человек-амфибия», поэмы, ...
	- $\bullet$  год издания: 1990, 1985,...
	- жанр: фантастика, сказка, ...

Все многообразие таблиц разделим на типы.

# *2. Таблицы типа «объекты-свойства» (ОС)*

Таблица ОС — это таблица, в которой

рассматриваются объекты, принадлежащие одному классу.

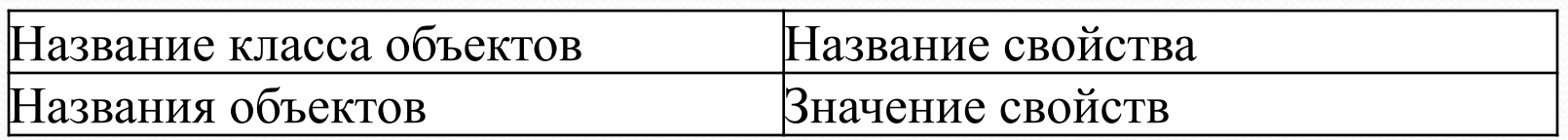

Порядок построения таблиц ОС:

- 1. Выделить объекты и свойства.
- 2. Назвать класс объектов.
- 3. Вписать названия объектов и их свойства.
- 4. Вписать значения свойств.

### **Пǿимеǿ**

См. таблицу <u>«Домашняя библиотека»</u>

### *3.Таблицы типа «Объекты – объекты - один» (ООО)*

**Таблица ООО** — это таблица, которая описывает пары объектов и только одно свойство.

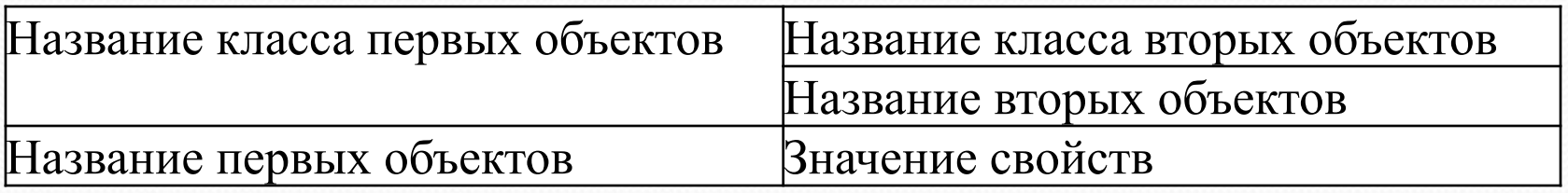

Порядок построения таблиц ООО:

- 1. Выделить объекты и свойства.
- 2. Назвать класс первых и вторых объектов.
- 3. Вписать название первых и вторых объектов.
- 4. Вписать значения свойств в ячейки.

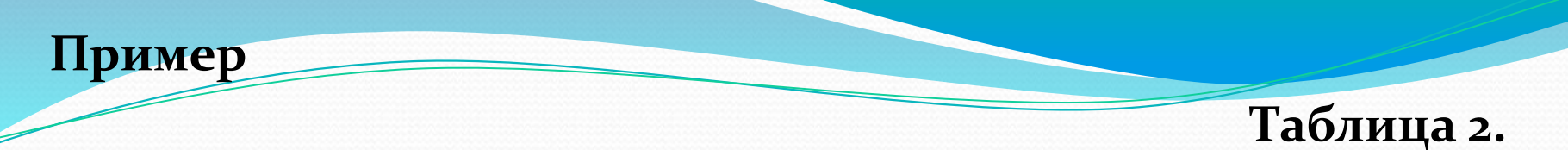

#### *Годовые оценки***.**

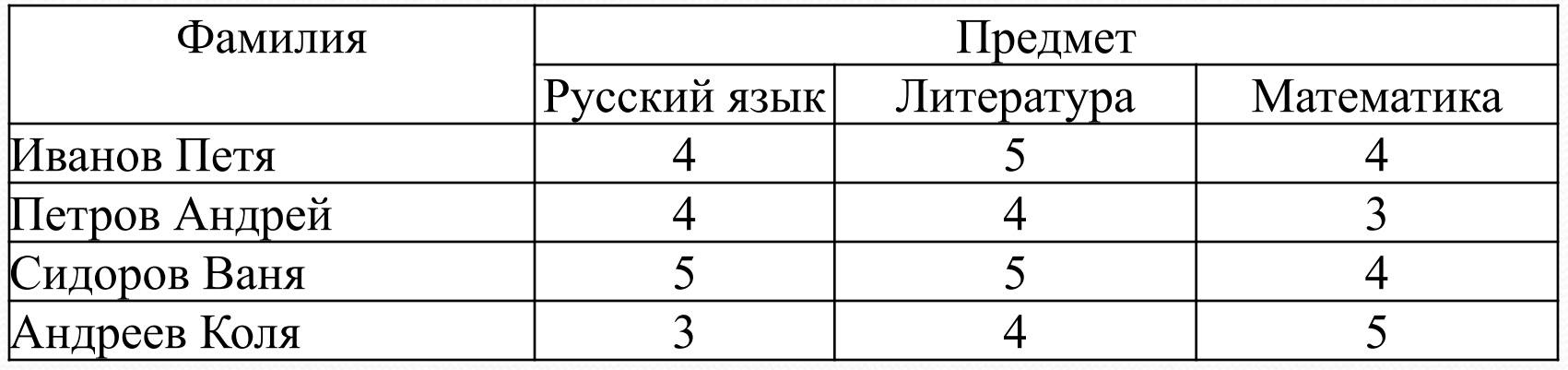

*Класс первых объектов* — ученики (фамилии).

Класс вторых объектов — предмет.

Первые объекты — Иванов Петя, Петров Андрей, Сидоров Ваня, Андреев Коля.

*Вторые объекты* — русский язык, литература, математика. Свойства — оценки.

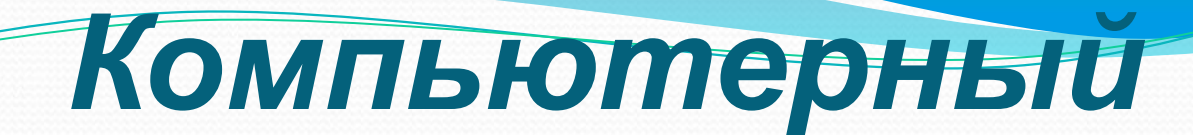

## *практикум*

Выполнить задание на стр. 176. **Работа 6**. Создаем табличные модели. Здание *1*. Великаны. Задание 2. Природа России. Задание 3. Таблица типа ОС. Золотое кольцо России. Задание 4. Таблица типа ООО. Прогноз успеваемости.

# *Домашнее задание.*

 $§$  2.5. стр.58 – 64 Вопросы № 1 – 9 на стр.69 -70